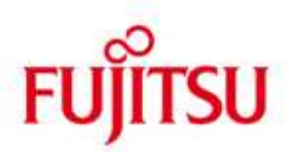

## FUJITSU Software BS2000 M2000

Version 6.1A REV=01 Mai 2016

Freigabemitteilung

Alle Rechte vorbehalten, insbesondere gewerbliche Schutzrechte. Änderung von technischen Daten sowie Lieferbarkeit vorbehalten. Haftung oder Garantie für Vollständigkeit, Aktualität und Richtigkeit der angegebenen Daten und Abbildungen ausgeschlossen. Wiedergegebene Bezeichnungen können Marken und/oder Urheberrechte sein, deren Benutzung durch Dritte für eigene Zwecke die Rechte der Inhaber verletzen kann.

© 2016 Fujitsu Technology Solutions GmbH

Die Marke Fujitsu und das Fujitsu Logo sind Marken oder registrierte Marken von Fujitsu Limited in Japan und in anderen Ländern. BS2000 ist eine Marke von Fujitsu Technology Solutions GmbH in Europa und in anderen Ländern.

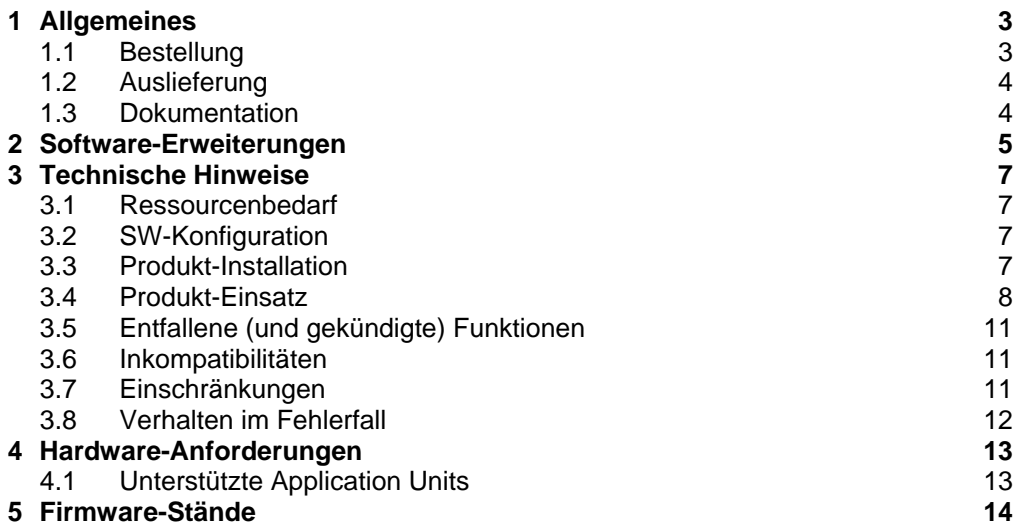

## **1 Allgemeines**

Diese Freigabemitteilung enthält in gedrängter Form die wesentlichen Neuerungen, Erweiterungen, Abhängigkeiten und Betriebshinweise zu den Lieferbestandteilen der FUJITSU Software BS2000 M2000 V6.1A.

M2000 läuft auf der im Rack der FUJITSU Server BS2000 SE700, SE500 und SE300 integrierten Management Unit (MU) und dient zur Administration, Überwachung und Bedienung aller Komponenten des SE Servers.

**Der Inhalt entspricht dem Freigabestand Mai 2016.**  \*1

- Änderungen gegenüber Freigabestand Dezember 2015 sind mit \*1 gekenn-\*1
- zeichnet \*1
- Die aktuelle Freigabe bezieht sich auf folgenden Auslieferungsstand: \*1 \*1

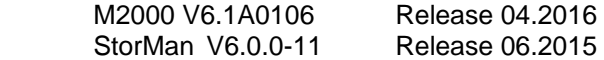

Zusätzlich sind für M2000 V6.1A die Freigabemitteilungen zu folgenden Liefereinheiten zu beachten:

> StorMan 6.0 HNC V6.1A (bei der Nutzung von /390 Server Units) X2000 6.1A (bei der Nutzung von x86 Server Units) ROBAR-SV V7.0 (optional) openSM2 V10.0 (optional) openUTM V6.3 (optional)

Diese und andere aktuelle Freigabemitteilungen sind auf der SoftBooks-DVD enthalten und online verfügbar unter http://manuals.ts.fujitsu.com/mainframes.html.

Werden mit dem Einsatz der vorliegenden Produktversion eine oder mehrere Vorgängerversionen übersprungen, so sind auch die Hinweise aus den Freigabemitteilungen (bzw. README-Dateien) der Vorgängerversionen zu berücksichtigen.

## **1.1 Bestellung**

Die Software M2000 V6.1A wird als Bestandteil eines SE Servers auf der Management Unit vorinstalliert mitgeliefert und kann nicht separat bestellt werden.

## **1.2 Auslieferung**

Die Software M2000 V6.1A ist Bestandteil der Basisbetriebs-Software für BS2000 SE Server. M2000 V6.1A wird entweder auf der Management Unit (MU) vorinstalliert ausgeliefert, oder wird von Fujitsu Servicetechnikern auf bereits ausgelieferten Management Units installiert.

Die Lieferung der Dateien zu M2000 V6.1A erfolgt im Rahmen der Hardware-Lieferung auf DVD-Datenträgern.

### **1.3 Dokumentation**

Zur Dokumentation der SE Server gehören folgende Handbücher:

- Betriebsanleitung SE700 / SE500 / SE300 (bestehend aus mehreren Modulen)
	- FUJITSU Server BS2000 SE700 / SE500 / SE300 Basis-Betriebsanleitung
	- FUJITSU Server BS2000 SE700 / SE500 / SE300 Server Unit x86
	- FUJITSU Server BS2000 SE700 / SE500 Server Unit /390
	- FUJITSU Server BS2000 SE700 / SE500 / SE300 Additive Komponenten, Ausgabe November 2015
- FUJITSU Server BS2000 SE700 / SE500 / SE300 Bedienen und Verwalten, Ausgabe November 2015
- FUJITSU Server BS2000 SE700 / SE500 / SE300 Sicherheitshandbuch
- FUJITSU Server BS2000 SE700 / SE500 / SE300 Kurzanleitung

Die Dokumentation ist auch im Internet unter http://manuals.ts.fujitsu.com verfügbar. Handbücher, die mit einer Bestellnummer angezeigt werden, können auch in gedruckter Form bestellt werden.

Unter http://manuals.ts.fujitsu.com sind die aktuellen Ausgabestände dieser und anderer Freigabemitteilungen verfügbar.

Die Dokumentation zu BS2000 ist unter dem Titel BS2000 SoftBooks in deutscher und englischer Sprache auch auf DVD erhältlich.

Für den Einsatz der Peripheriegeräte ist zusätzlich die entsprechende HW-Dokumentation erforderlich.

## **2 Software-Erweiterungen**

M2000 V6.1A ist eine Weiterentwicklung der bestehenden M2000-Version V6.0A und bietet folgende wesentliche Neuerungen bzw. Erweiterungen gegenüber der Vorgängerversion:

• **Rebasierte Linux Betriebssystembasis auf SLES 11 SP4** 

### • **Erweiterung des Rollenkonzepts**

Neben den Rollen Administrator, Service-Techniker, Operator und XenVM-Administrator stehen in V6.1A folgende zusätzliche Rollen zur Verfügung:

- o BS2000-Administrator
	- Verwaltet BS2000/VM2000 und die sonstigen dafür relevanten Funktionen des SE Managers.
- o AU-Administrator
	- Verwaltet die Application Units und kann benutzerdefinierte Management Anwendungen in den SE Manager einbinden.

#### • **IP-basierte Zugangskontrolle zur Management Unit**

Der Zugang zur MU kann auf zugelassene IP-Adressen und Netzwerke beschränkt werden. Hierzu wird im SE Manager ein entsprechendes Menü angeboten.

#### • **Unterstützung Net Unit mit 10 Gb Switche**

Die Net Unit kann optional um 10 Gb Switche für die Anbindung der HNCs, der Server Units x86 und der Application Units an die Daten-Netzwerke DANPU und DANPR erweitert werden.

• **Anzeige der Topologie der IP Netzwerke im SE Manager**

Der SE Manager enthält eine graphische Darstellung der internen IP-Netzwerk-Topologie des SE Servers. Dabei ist die Filterung nach einem bestimmten logischem Netzwerk möglich.

• **Performance-Anzeige der IP-Netzwerke im SE Manager** Für alle NetUnit-Ports werden der momentane Durchsatz (MB/s) und die Auslastung (in Prozent) mit Unterscheidung zwischen gesendeten und empfangenen Daten im SE Manager angezeigt.

#### • **Erweiterte BS2000 Geräteverwaltung**

BS2000-Gerätemengen können einer BS2000-VM Gerätetypübergreifend auf Basis einer Mnemonik-Liste zugewiesen bzw. wieder entzogen werden. BS2000-Platten und BS2000-Bandgeräte können als Gerätemenge konfiguriert bzw. wieder entfernt werden.

#### • **Anzeige von Multipath-Platten**

Im SE Manager werden für Management Units und Server Units x86 Informationen zu angeschlossenen Multipath-Platten angezeigt.

#### • **Unterstützung weiterer Application Units x86**

Neben PRIMERGY RX4770 M1 / M2 als HW-Basis für AU47 wird das PRIMERGY Modell RX2530 M1-L als Application Unit vom Typ AU25 unterstützt.

\*1 \*1 \*1 \*1 \*1

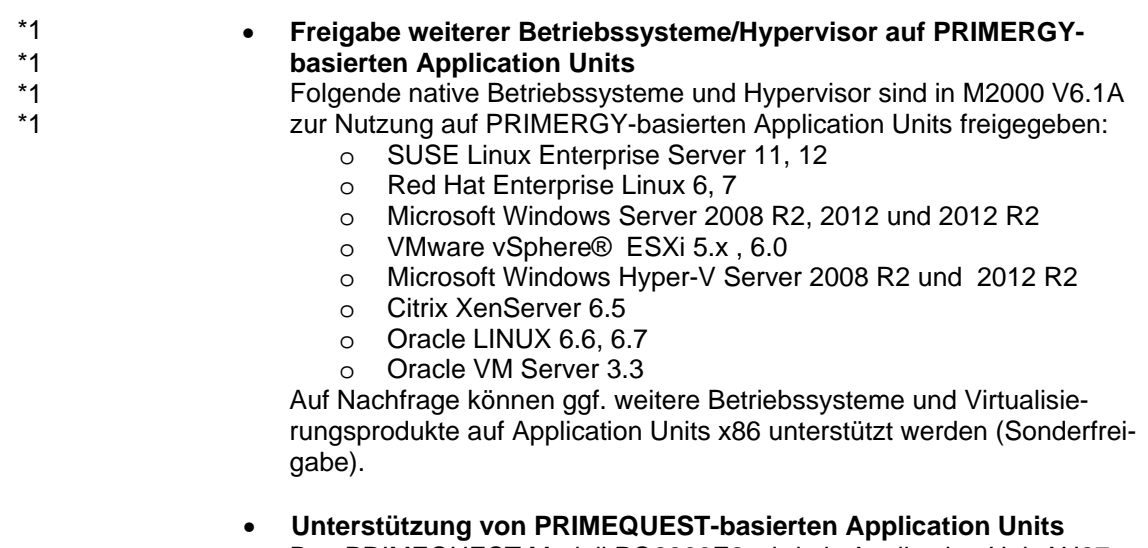

Das PRIMEQUEST Modell PQ2800E2 wird als Application Unit AU87 unterstützt. Der SE Manager unterstützt die Darstellung der Partitionen (physikalische Partitionierung).

Die Application Unit AU87 ist für den Einsatz von Hypervisor Betriebssystemen freigegeben.

Folgende Hypervisor sind für die AU87 freigegeben:

- o VMware vSphere® ESXi 5.x, 6.0
- o Microsoft Windows Hyper-V Server 2012 R2
- o Oracle VM Server 3.3

Die PRIMEQUEST PQ2800E2 kann auch als von Fujitsu installierte und betreute Appliance auf Basis von Oracle VM Server 3.3.2 ausgeliefert werden (als AU vom Typ DBU87). Auf einer zusätzlichen AU vom Typ AU25 wird Oracle VM Manager vorinstalliert und in den SE Manager eingebunden.

• **Erweiterte Einbindung der Hypervisor auf Application Units** 

Neben VMware vSphere können in V6.1A die Hypervisor Oracle VM, Microsoft Hyper-V Server und Citrix XenServer im SE Manager eingebunden werden.

Im SE Manager werden die virtuellen Maschinen dargestellt und können administriert werden.

## **3 Technische Hinweise**

### **3.1 Ressourcenbedarf**

M2000 wird auf intern gespiegelten Platten der Management Unit mit vorgegebener Partitionierung installiert.

Für das externe CRD (Configuration Raw Device) bei redundanter MU ist eine Platte/ LUN von mindestens 8 GB erforderlich.

Hinweis: Für Platten an einer ETERNUS DX Steuerung muss hierzu das Host Response Profil "BS2000" aktiviert sein. Weitere Informationen enthält das Dokument " ETERNUS DX Disk Storage Systems User's Guide – BS2000/OSD Business Server Connection". Es ist online unter http://sp.ts.fujitsu.com/dmsp/Publications/public/dp-eternus-dx-scg-bs2-em-en.pdf verfügbar. \*1 \*1 \*1 \*1 \*1 \*1 \*1

## **3.2 SW-Konfiguration**

- BS2000:
	- $O$  OSD/XC V<sub>10.0</sub>
	- o OSD/XC V9.5
	- o OSD/XC V8.5 (nur als Gastsystem unter VM2000)
- VM2000 V11.0, VM2000 V10.0 (in VM2000 V10.0 stehen die neuen Funktionen für den SE Server nicht zur Verfügung)
- HNC V6.1 (bei der Nutzung von /390 Server Units)
- X2000 V6.1 (bei der Nutzung von x86 Server Units)
- Add-on Software:
	- o StorMan V6.0
	- o ROBAR V7.0
	- o openSM2 V10.0
	- o openUTM V6.4

#### **Keine Freigabe der Linux-Nutzung auf M2000**

Die Linux-Appliance M2000 ist ein ausschließlich für die Management Unit eines SE Servers konzipiertes, reduziertes Linux-System. Deshalb wird die Linux-Nutzung auf M2000 für Kundenanwendungen nicht freigegeben.

### **3.3 Produkt-Installation**

Mit Lieferung des SE Servers wird M2000 vorinstalliert ausgeliefert. Eventuell erforderliche neue Korrekturstände von M2000 werden im Rahmen des Hardware-Servicevertrags bereitgestellt und von Ihrem zuständigen Service-Techniker installiert.

## **3.4 Produkt-Einsatz**

#### **SE Manager**

Die Bedienung erfolgt über die web-basierte grafische Benutzeroberfläche SE Manager. Der lokale Zugang ist über einen im M2000 gestarteten Webbrowser auf der im SE-Rack integrierten Konsole möglich.

Die entfernte Bedienung und Administration erfolgt über PC-Systeme, die mittels Webbrowser auf den SE Manager zugreifen können.

Damit Sie alle Funktionen des SE Managers nutzen können, ist ein aktueller Internet-Browser notwendig.

- Unterstützte Browser:
	- Microsoft Internet Explorer ab Version 10 (mit oder ohne Kompatibilitätsmodus)
	- Mozilla Firefox ab Version 17.0 ESR
- Tolerierte Browser:

Internet Explorer 8 & 9

Es gelten folgende Einschränkungen:

- o Uploads und Downloads werden nicht unterstützt.
- XenVM-Konsolen werden nicht unterstützt.
- o Einige Tabellen und andere Objekte können nicht optimal dargestellt werden.
- o Keine grafische Darstellung der Rackansicht und der IP Netzwerktopologie.
- Browsereinstellungen:
	- Ausführung von JavaScript ist zugelassen
	- Cookies sind zugelassen
	- Falls viele BS2000 Konsolen bzw. Dialoge gleichzeitig betrieben werden sollen, muss im Browser die maximale Anzahl der Verbindungen zu einem Server entsprechend konfiguriert werden.

#### **REWAS als Subsystem im BS2000 für die BS2000 Funktionalität im SE Manager**

Für die SE Manager Funktionalität bezüglich der BS2000-Systeme auf Server Units /390 ist es nötig, dass in jedem BS2000-System das Subsystem REWAS läuft. Ist dies aufgrund einer Fehlersituation nicht der Fall, ist die Funktionalität im SE Manager hinsichtlich BS2000 folgendermaßen eingeschränkt:

- Falls REWAS im Monitorsystem nicht läuft, ist die gesamte Verwaltung der BS2000-VMs über den SE Manager nicht möglich. Alle Anzeigen sind eingeschränkt.
- Falls REWAS in einer BS2000-VM oder bei Native-Betrieb im BS2000- System nicht läuft, ist die Anzeige des Hostnamens nicht möglich.

Die Kommunikation zwischen REWAS und dem SE Manager setzt voraus, dass auf den BS2000-Systemen und dem VM2000 Monitorsystem eine BCAM-Konfiguration gemäß der mitgelieferten Templates aktiviert wurde.

Hinweis: \*1

Der BS2000 Hostname muss aus mindestens 4 Zeichen bestehen (Ziffern oder Buchstaben ohne Sonderzeichen). \*1 \*1

\*1 \*1 \*1 \*1 \*1

### **BS2000 Bedienung über den Shell-Zugang**

Neben den im SE Manager integrierten Terminals stehen in der LINUX Shell der Management Unit die Kommandos bs2Console, bs2Dialog und svpConsole zur Verfügung. Diese öffnen, mit passenden Parametern aufgerufen, die entsprechenden Bedieninstanzen an den spezifizierten Server Units.

Wir empfehlen für den Shell-Zugang zur Management Unit den SSH-Client PuTTY einzusetzen. Es kann PuTTY ab Version 0.63 verwendet werden. Wird ein anderes Tool verwendet, ist die Funktionalität von bs2Console, bs2Dialog und svpConsole nicht gewährleistet.

Shell-Kommandos für die Rollen Operator und BS2000-Administrator

- Für Kennungen der Rollen Operator und BS2000-Administrator ist der Zugang zu BS2000-Konsole, BS2000-Dialog und SVP-Konsole über die Kommandos bs2Console, bs2Dialog und svpConsole als "Remote command" mittels PuTTY möglich (bei Operator-Kennungen abhängig von den individuellen Berechtigungen).
	- Bitte wenden Sie sich hierzu an Ihrem zuständigen Service-Techniker.

#### **Hinweise zum Einsatz einer redundanten MU**

Mit der optionalen zweiten MU steht i.W. eine Redundanz der SKP-Funktionalität zur Verfügung. Die Redundanz umfasst vor allem folgende Funktionen:

- SVP-Bedienung
- SVP-Abfragen bezüglich der aktuellen Zustände (System-Status, Power-Status, Betriebsmodus, …)
- Bedienung der BS2000-Systeme und Verwaltung der BS2000-Geräte für SU /390.

Es erfolgt jedoch nicht für alle Funktionsbereiche ein automatischer Datenabgleich zwischen den MUs.

Die Besonderheiten, die es dabei zu beachten gilt, sind im Benutzerhandbuch FUJITSU Server BS2000 SE700 / SE500 / SE300 Bedienen und Verwalten, Kapitel " Architektur und Konzepte" Abschnitt "Redundante Management Units" beschrieben.

#### **Hinweise zum Einsatz von Application Units**

Im Betriebssystem einer Application Unit müssen ServerView-Komponenten installiert sein, damit die Application Unit in das Remote-Service-Konzept und in den SE Manager integriert ist. Die erforderliche SW wird mit dem SE Server zusammen ausgeliefert oder kann von den Fujitsu Support Internetseiten unter http://support.ts.fujitsu.com heruntergeladen werden.

#### OracleVM-Server

Um den Oracle VM Managers im SE Manager zu verlinken, müssen die FQDN (Fully Qualified Domain Name) und der Port des Managers als benutzerdefinierte Management Anwendung vom Typ Oracle VM Manager (OVMM) im SE Manager eingetragen werden. Weitere Informationen hierzu enthält das Handbuch "FUJIT-SU Server BS2000 SE700 / SE500 / SE300 Bedienen und Verwalten", Abschnitt "Benutzerdefinierte Management Anwendungen verwalten".

#### VMware vSphere

Für die Installation eines ESXi Servers muss das entsprechende Fujitsu Custom ISO Image für ESXi verwendet werden, da es die zur SE Integration erforderlichen ServerView-Komponenten bereits enthält. Das ESXi Image kann von den Fujitsu Support Internetseiten unter http://support.ts.fujitsu.com heruntergeladen werden.

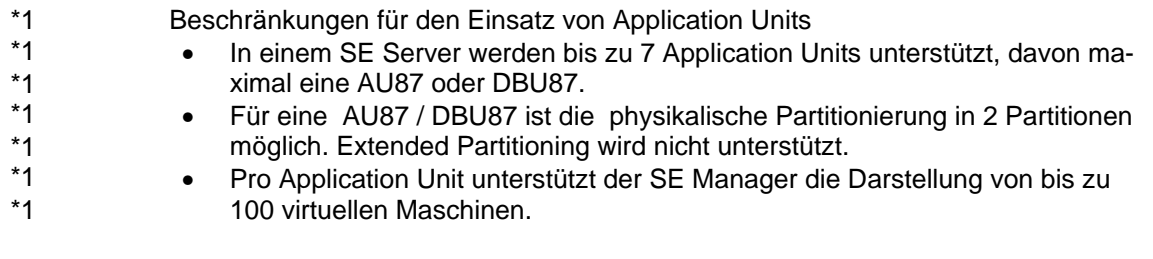

Sollten Sie eine über diese Beschränkungen hinausgehende Konfiguration benötigen, dann wenden Sie sich bitte an Ihren Vertriebsbeauftragten. \*1 \*1

#### **Uplink-Ports der Net Unit Switche zu Cisco Switchen**

Während des Hochfahrens eines Brocade-Switches der Net Unit kann es passieren, dass ein per Uplink verbundener Cisco-Switch kurzfristig eine Loop erkennt und seine betreffenden Ports deaktiviert.

Um dies zu verhindern, muss im Cisco-Switch für die betroffenen Ports die Überwachungsfunktionalität zur Loop-Erkennung abgeschaltet werden.

## **3.5 Entfallene (und gekündigte) Funktionen**

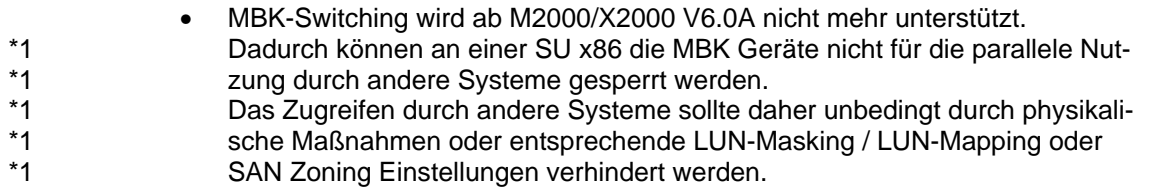

## **3.6 Inkompatibilitäten**

#### **Erweitertes Konzept der benutzerdefinierten Anwendungen**

Die in M2000 V6.0A unterstützten benutzerdefinierten Management Anwendungen werden in V6.1A als Anwendung vom Typ "benutzerdefinierte Verweise" geführt. Diese können beliebig eingetragen werden, haben aber keine Auswirkung auf die funktionale Infrastruktur des SE Servers.

Benutzerdefinierte Management Anwendungen in M2000 V6.1A sind Anwendungen mit eigenen Web-Oberflächen, die als funktionale Erweiterung im SE Manager eingebunden werden. So dient beispielsweise der Oracle VM-Manager dazu, OVM-Systeme im SE Manager bedienbar zu machen.

### **3.7 Einschränkungen**

• Der Einsatz einer redundanten Management Unit ist nicht an SE Servern der Linie SE500 freigegeben.

## **3.8 Verhalten im Fehlerfall**

#### **Allgemeine Hinweise zur Unterlagenerstellung**

Für eine erfolgreiche Diagnose und Behebung von Softwareproblemen ist es notwendig, dass Fehlerunterlagen ausreichend und zum frühestmöglichen Zeitpunkt erstellt bzw. gesichert werden. Die Unterlagen zur Problemmeldung sollten möglichst in Dateiform bereitgestellt werden, damit sie mit Diagnosewerkzeugen bearbeitet werden können. Bei reproduzierbaren Fehlern sollte genau beschrieben werden, wie der Fehler erzeugt werden kann.

Im SE Manager kann das Erzeugen von Diagnosedaten über die Registerkarte Diagnose des Menüs Hardware -> Server (SEnnn) -> <Name> (MU) -> Service angestoßen werden.

Der Administrator kann die Datei auf seinen PC herunterladen und sie per Mail versenden.

Bei Problemen im SE Manager sollten zudem Bildschirmabzüge erstellt werden.

# **4 Hardware-Anforderungen**

M2000 V6.1A läuft ausschließlich auf der Management Unit des BS2000 SE Servers.

#### **4.1 Unterstützte Application Units**  \*1

In M2000 V6.1A werden folgende Application Units unterstützt: \*1

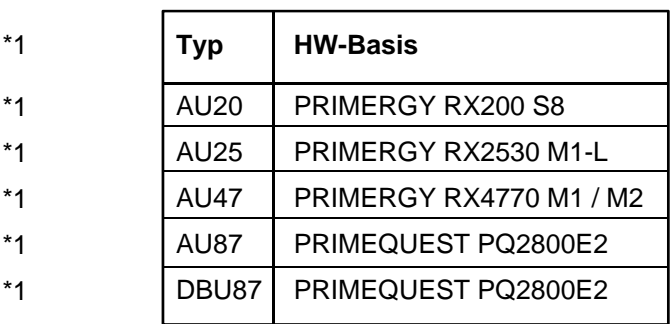

## **5 Firmware-Stände**

Folgende Mindest-Firmware-Stände sind auf der Management Unit erforderlich. Sie werden bereits im Rahmen der Systeminstallation im Werk eingebracht. Eine gegebenenfalls erforderliche Aktualisierung der Stände erfolgt durch den Service.

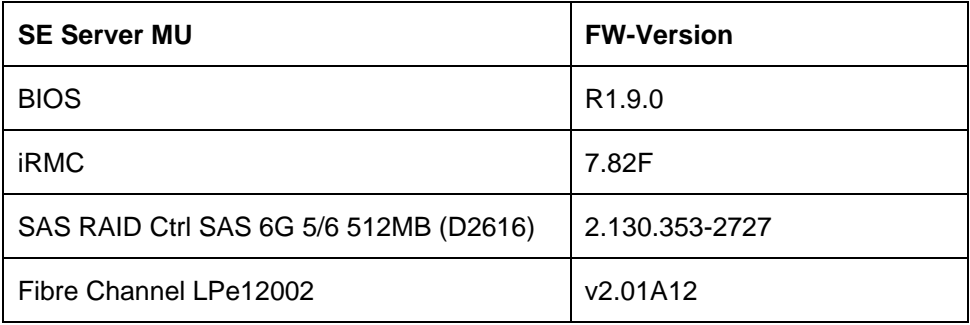